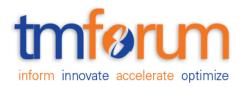

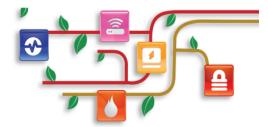

## **TM Forum Specification**

## Geographic Location API REST Specification

TMF675 Release 17.5.0 January 2018

| Latest Update: TM Forum Release 17.5.0 | Member Evaluation |
|----------------------------------------|-------------------|
| Version 1.0.2                          | IPR Mode: RAND    |

## NOTICE

Copyright © TM Forum 2018. All Rights Reserved.

This document and translations of it may be copied and furnished to others, and derivative works that comment on or otherwise explain it or assist in its implementation may be prepared, copied, published, and distributed, in whole or in part, without restriction of any kind, provided that the above copyright notice and this section are included on all such copies and derivative works. However, this document itself may not be modified in any way, including by removing the copyright notice or references to TM FORUM, except as needed for the purpose of developing any document or deliverable produced by a TM FORUM Collaboration Project Team (in which case the rules applicable to copyrights, as set forth in the <u>TM</u> <u>FORUM IPR Policy</u>, must be followed) or as required to translate it into languages other than English.

The limited permissions granted above are perpetual and will not be revoked by TM FORUM or its successors or assigns.

This document and the information contained herein is provided on an "AS IS" basis and TM FORUM DISCLAIMS ALL WARRANTIES, EXPRESS OR IMPLIED, INCLUDING BUT NOT LIMITED TO ANY WARRANTY THAT THE USE OF THE INFORMATION HEREIN WILL NOT INFRINGE ANY OWNERSHIP RIGHTS OR ANY IMPLIED WARRANTIES OF MERCHANTABILITY OR FITNESS FOR A PARTICULAR PURPOSE.

Direct inquiries to the TM Forum office:

4 Century Drive Suite 100 Parsippany, NJ 07054, USA Tel No. +1 973 944 5100 Fax No. +1 973 944 5110 TM Forum Web Page: www.tmforum.org

## TABLE OF CONTENTS

| NOTICE                                               |
|------------------------------------------------------|
| Table of Contents                                    |
| List of Tables                                       |
| Introduction                                         |
| SAMPLE USE CASES                                     |
| RESOURCE MODEL                                       |
| Managed Entity and Task Resource Models              |
| Geographic Location resource                         |
| Retrieve Geographic Location resource                |
| Retrieve Location Relation resource13                |
| Notification Resource Models                         |
| Retrieve Geographic Location Creation Notification17 |
| Retrieve Geographic Location Change Notification17   |
| Retrieve Location Relation Creation Notification     |
| Retrieve Location Relation Change Notification18     |
| API OPERATIONS                                       |
| Operations on Geographic Location21                  |
| List geographic locations21                          |
| Retrieve geographic location21                       |
| Operations on Retrieve Geographic Location           |
| List retrieve geographic locations23                 |
| Retrieve retrieve geographic location24              |
| Create retrieve geographic location25                |
| Operations on Retrieve Location Relation             |
| List retrieve location relations                     |
| Retrieve retrieve location relation27                |
| Create retrieve location relation                    |

## Any Management API REST Specification

| API NOTIFICATIONS         | 31 |
|---------------------------|----|
| Register listener         | 31 |
| Unregister listener       | 32 |
| Publish Event to listener | 32 |
| Acknowledgements          | 34 |
| Release History           | 34 |
| Contributors to Document  | 34 |

## LIST OF TABLES

N/A

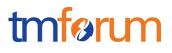

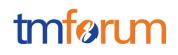

## INTRODUCTION

.

The following document is the specification of the REST API for geographic location management. It includes the model definition as well as all available operations.

A Geographic Location is a point, a surface or a volume defined by geographic point(s). These points should be associated with accuracy and a spatial reference.

The geographic location API provides a standardized client interface to a location management system.

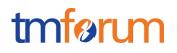

## SAMPLE USE CASES

Reader will find example of use cases using Usage API in "Open Digital Business Scenarios and Use Cases" document.

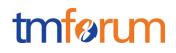

## **RESOURCE MODEL**

Managed Entity and Task Resource Models

## GEOGRAPHIC LOCATION RESOURCE

Structured textual way of describing a geographic location. A geographic location allows describing through coordinate(s), a point, a line or a space.

#### **Resource model**

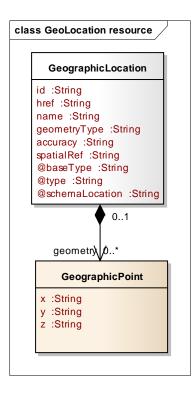

#### **Field descriptions**

#### GeographicLocation fields

| Field           | Description                                                                                                    |
|-----------------|----------------------------------------------------------------------------------------------------|
| id              | A string. Unique identifier of the geographic location.                                                          |
| href            | A string. An URI used to access to the geographic location resource.                                             |
| name            | A string. Name of the geo location.                                                                              |
| geometryType    | A string. Type of the geographic location - one of: point, line, graph, ring polygon.                            |
| accuracy        | A string. Accuracy of the coordinate specified.                                                                  |
| spatialRef      | A string. Geocoding referential.                                                                                 |
| geometry        | A list of geographic points (GeographicPoint [*]). A GeoPoint defines a<br>geographic point through coordinates. |
| @baseType       | A string. Indicates the base type of the resource. Here can be 'geographicLocation'.                             |
| @type           | A string. Indicates the type of the resource.                                                                    |
| @schemaLocation | A string. A link to the schema describing this REST Resource.                                                    |

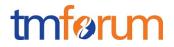

#### GeographicPoint sub-resource

A GeoPoint defines a geographic point through coordinates.

| Field | Description                                 |
|-------|---------------------------------------------|
| X     | A string. x coordinate (usually latitude).  |
| У     | A string. y coordinate (usually longitude). |
| z     | A string. z coordinate (usually elevation). |

#### Json representation sample

We provide below the json representation of an example of a 'GeographicLocation' resource object

```
{
   "id": "8980",
   "href": "https://host:port/location/geographicLocation/4164",
   "name": "London",
   "geometryType": "polygon",
   "accuracy": "",
   "spatialRef": "WGS84",
   "geometry": [
     {
       "x": "1.430937",
       "y": "43.597208",
       "z": ""
     },
     {
       "x": "22.65899",
       "y": "43.597208",
       "z": ""
     },
     {
       "x": "13.26589",
       "y": "53.236589",
       "z": ""
     },
     {
       "x": "1.430937",
       "y": "53.597208",
       "z": ""
     }
  ]
}
```

## RETRIEVE GEOGRAPHIC LOCATION RESOURCE

This resource is used to manage the request and response to retrieve a thing (any object).

#### **Resource model**

# tmførum

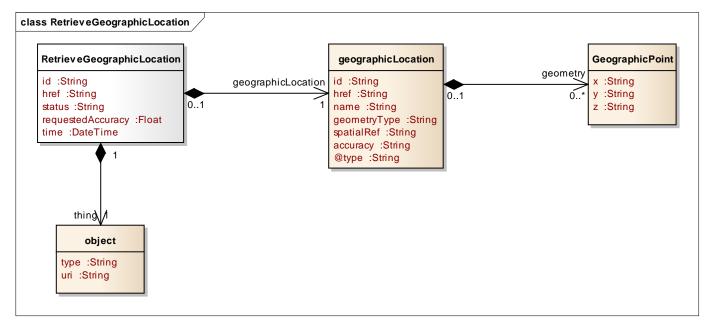

### Lifecycle

Rejected: Task request is rejected - data provided in the request do not fit API structure

In Progress: Task execution has begun and it is in progress

Done: Task has been done and the result could be a successor a fail

Terminated with Error: Task has not been executed correctly and no response is provided. This status do not means a 'fail' status.

Note that an implementation of the specification may enrich the list of states depicted in the diagram. The state machine specifying the typical state change transitions is provided below.

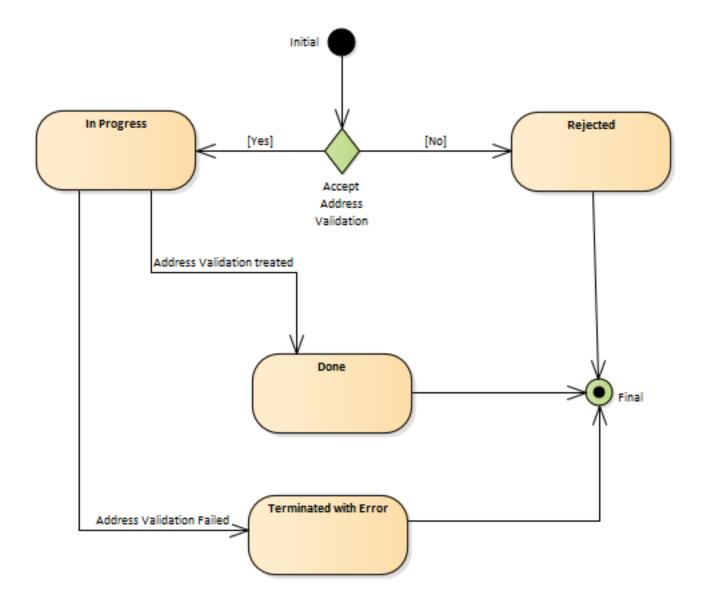

## **Field descriptions**

## RetrieveGeographicLocation fields

| Field              | Description                                                              |
|--------------------|--------------------------------------------------------------------------|
| id                 | A string. Unique identifier of the task.                                 |
| href               | A string. An URI used to access to the task resource.                    |
| status             | A string. Status of the task (inProgress, terminatedWithErrror, done).   |
| requestedAccuracy  | A float. Requested accuracy of the retrieval.                            |
| time               | A date time (DateTime). Timestamp of end of task execution.              |
| geographicLocation | A geographic location (GeographicLocation). A geographic location allows |
|                    | describing through coordinate(s), a point, a line or a space.            |
| thing              | An object (Object). the location is retrieved for.                       |

## GeographicLocation sub-resource

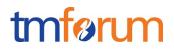

Structured textual way of describing a geographic location. A geographic location allows describing through coordinate(s), a point, a line or a space.

| Field        | Description                                                                                                   |
|--------------|----------------------------------------------------------------------------------------------------|
| id           | A string. Unique identifier of the geographic location.                                                       |
| href         | A string. An URI used to access to the geographic location resource.                                          |
| name         | A string. Name of the geo location.                                                                           |
| geometryType | A string. Type of the geographic location - one of: point, line, graph, ring polygon.                         |
| accuracy     | A string. Accuracy of the coordinate specified.                                                               |
| spatialRef   | A string. Geocoding referential.                                                                              |
| geometry     | A list of geographic points (GeographicPoint [*]). A GeoPoint defines a geographic point through coordinates. |
| @type        | A string. Indicates the type of the resource.                                                                 |

#### GeographicPoint sub-resource

A GeoPoint defines a geographic point through coordinates.

| Field | Description                                 |
|-------|---------------------------------------------|
| X     | A string. x coordinate (usually latitude).  |
| У     | A string. y coordinate (usually longitude). |
| Z     | A string. z coordinate (usually elevation). |

#### Object sub-resource

Object, the location is retrieved for.

| Field | Description |  |
|-------|-------------|--|
| type  | A string.   |  |
| uri   | A string.   |  |

#### Json representation sample

We provide below the json representation of an example of a 'RetrieveGeographicLocation' resource object

```
{
    "id": "2008",
    "href": "https://host:port/location/geographicLocation/4264",
    "status": "done",
    "requestedAccuracy": 34.78,
    "time": "2017-07-18T00:00",
    "geographicLocation": {
        "id": "3488",
        "href": "https://host:port/location/geographicLocation/4164",
        "name": "London",
        "geometryType": "point",
        "accuracy": "0.01",
        "spatialRef": "WGS84",
        "geometry": [
        {
```

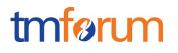

```
"x": "1.430937",
"y": "43.597208",
"z": ""
}
]
},
"thing": {
"type": "tel",
"uri": "00447572116425"
}
```

## RETRIEVE LOCATION RELATION RESOURCE

This resource is used to manage the request and response to retrieve the relation between two geographic locations.

### Resource model

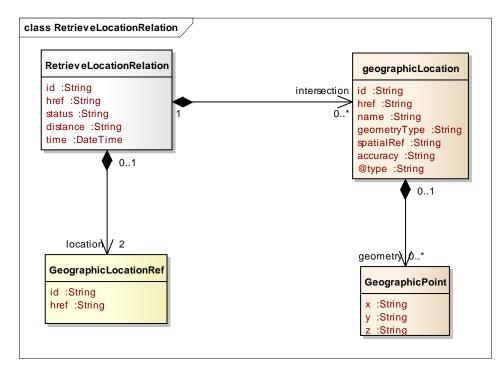

### Lifecycle

Rejected: Task request is rejected - data provided in the request do not fit API structure

In Progress: Task execution has begun and it is in progress

Done: Task has been done and the result could be a successor a fail

Terminated with Error: Task has not been executed correctly and no response is provided. This status do not means a 'fail' status.

Note that an implementation of the specification may enrich the list of states depicted in the diagram. The state machine specifying the typical state change transitions is provided below.

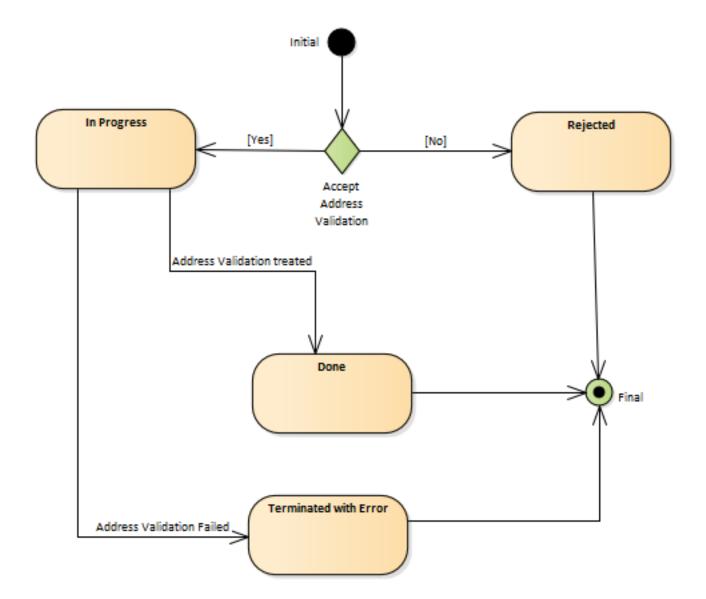

## **Field descriptions**

#### RetrieveLocationRelation fields

| Field              | Description                                                                                                    |
|--------------------|----------------------------------------------------------------------------------------------------|
| id                 | A string. Unique identifier of the task.                                                                                                    |
| href               | A string. An URI used to access to the task resource.                                                                                                    |
| status             | A string. Status of the task (inProgress, terminatedWithErrror, done).                                                                                                    |
| distance           | A string. Calculated distance between location A and location B.                                                                                                    |
| time               | A date time (DateTime). Timestamp of end of task execution.                                                                                                    |
| intersection       | A list of geographic locations (GeographicLocation [*]). Structured textual way of describing a geographic location. A geographic location allows describing through coordinate(s), a point, a line or a space.                                                     |
| geographicLocation | A list of geographic location references (GeographicLocationRef [22]).<br>Defines a geographic location and/or identifies an existing geographic location<br>entity<br>A geographic Location allows describing through coordinate(s) a point, a line or<br>a space. |

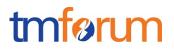

#### GeographicLocation sub-resource

Structured textual way of describing a geographic location. A geographic location allows describing through coordinate(s), a point, a line or a space.

| Field        | Description                                                                                                   |
|--------------|----------------------------------------------------------------------------------------------------|
| id           | A string. Unique identifier of the geographic location.                                                       |
| href         | A string. An URI used to access to the geographic location resource.                                          |
| name         | A string. Name of the geo location.                                                                           |
| geometryType | A string. Type of the geographic location - one of: point, line, graph, ring polygon.                         |
| accuracy     | A string. Accuracy of the coordinate specified.                                                               |
| spatialRef   | A string. Geocoding referential.                                                                              |
| geometry     | A list of geographic points (GeographicPoint [*]). A GeoPoint defines a geographic point through coordinates. |

#### GeographicPoint sub-resource

A GeoPoint defines a geographic point through coordinates.

| Field | Description                                 |
|-------|---------------------------------------------|
| X     | A string. x coordinate (usually latitude).  |
| У     | A string. y coordinate (usually longitude). |
| Z     | A string. z coordinate (usually elevation). |

#### GeographicLocationRef relationship

Defines a geographic location and/or identifies an existing geographic location entity A geographic Location allows describing through coordinate(s) a point, a line or a space.

| Field | Description         |  |
|-------|---------------------|--|
| id    | A string. A String. |  |
| href  | A string. A String. |  |

#### Json representation sample

We provide below the json representation of an example of a 'RetrieveLocationRelation' resource object

```
{
    "id": "3870",
    "href": "https://host:port/geographicLocation/retrieveLocationRelation/3870",
    "status": "inProgress",
    "distance": 123,
    "time": "2017-07-18T00:00",
    "intersection": [
        {
            "id": "3759",
            "href": "https://host:port/location/geographicLocation/4164",
            "name": "London",
            "geometryType": "line",
```

## tmførum

```
"accuracy": "0.01",
        "spatialRef": "WGS84",
       "geometry": [
         ł
         "x": "1.430937",
         "y": "43.597208",
         "z": ""
        },
         Ł
         "x": "2.369825",
         "y": "44.2365",
         "z": ""
      1
    }
  ],
  "location": [
   {
     "id": "9207",
     "href": "https://host:port/location/geographicLocation/9207"
  },
   {
     "id": "4164",
     "href": "https://host:port/location/geographicLocation/4164"
  }
]
}
```

## Notification Resource Models

4 notifications are defined for this API

Notifications related to RetrieveGeographicLocation:

- RetrieveGeographicLocationCreationNotification
- RetrieveGeographicLocationChangeNotification

Notifications related to RetrieveLocationRelation:

- RetrieveLocationRelationCreationNotification
- RetrieveLocationRelationChangeNotification

The notification structure for all notifications in this API follow the pattern depicted by the figure below. A notification resource (depicted by "SpecificNotification" placeholder) is a sub class of a generic Notification structure containing an id of the event occurrence (eventId), an event timestamp (eventTime), and the name of the notification resource (eventType).

This notification structure owns an event structure ("SpecificEvent" placeholder) linked to the resource concerned by the notification using the resource name as access field ("resourceName" placeholder).

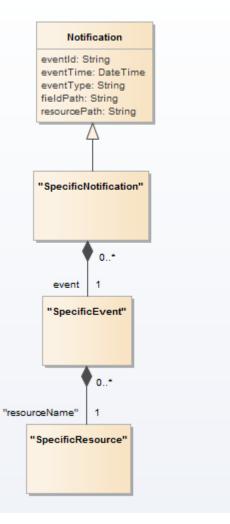

## RETRIEVE GEOGRAPHIC LOCATION CREATION NOTIFICATION

Notification sent when a new RetrieveGeographicLocation resource is created.

### Json representation sample

We provide below the json representation of an example of a 'RetrieveGeographicLocationCreationNotification' notification object

```
{
    "eventId":"00001",
    "eventTime":"2015-11-16T16:42:25-04:00",
    "eventType":"RetrieveGeographicLocationCreationNotification",
    "event": {
        "retrieveGeographicLocation" :
            {-- SEE RetrieveGeographicLocation RESOURCE SAMPLE --}
    }
}
```

## RETRIEVE GEOGRAPHIC LOCATION CHANGE NOTIFICATION

## tmførum

Notification sent when changing a RetrieveGeographicLocation resource.

#### Json representation sample

We provide below the json representation of an example of a 'RetrieveGeographicLocationChangeNotification' notification object

```
{
    "eventId":"00001",
    "eventTime":"2015-11-16T16:42:25-04:00",
    "eventType":"RetrieveGeographicLocationChangeNotification",
    "event": {
        "retrieveGeographicLocation" :
            {-- SEE RetrieveGeographicLocation RESOURCE SAMPLE --}
    }
}
```

## RETRIEVE LOCATION RELATION CREATION NOTIFICATION

Notification sent when a new RetrieveLocationRelation resource is created.

#### Json representation sample

We provide below the json representation of an example of a 'RetrieveLocationRelationCreationNotification' notification object

```
{
    "eventId":"00001",
    "eventTime":"2015-11-16T16:42:25-04:00",
    "eventType":"RetrieveLocationRelationCreationNotification",
    "event": {
        "retrieveLocationRelation" :
            {-- SEE RetrieveLocationRelation RESOURCE SAMPLE --}
    }
}
```

## RETRIEVE LOCATION RELATION CHANGE NOTIFICATION

Notification sent when changing a RetrieveLocationRelation resource.

#### Json representation sample

We provide below the json representation of an example of a 'RetrieveLocationRelationChangeNotification' notification object

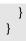

## tmførum

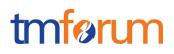

## **API OPERATIONS**

Remember the following Uniform Contract:

| Operation on Entities          | Uniform API Operation | Description                                                                              |
|--------------------------------|-----------------------|------------------------------------------------------------------------------------------|
| Query Entities                 | GET Resource          | GET must be used to retrieve a representation of a resource.                             |
| Create Entity                  | POST Resource         | POST must be used to create a new resource                                               |
| Partial Update of an Entity    | PATCH Resource        | PATCH must be used to partially update a resource                                        |
| Complete Update of an Entity   | PUT Resource          | PUT must be used to<br>completely update a<br>resource identified by its<br>resource URL |
| Remove an Entity               | DELETE Resource       | DELETE must be used to remove a resource                                                 |
| Execute an Action on an Entity | POST on TASK Resource | POST must be used to execute Task Resources                                              |
| Other Request Methods          | POST on TASK Resource | GET and POST must not be used to tunnel other request methods.                           |

Filtering and attribute selection rules are described in the TMF REST Design Guidelines.

Notifications are also described in a subsequent section.

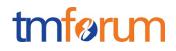

## OPERATIONS ON GEOGRAPHIC LOCATION

## LIST GEOGRAPHIC LOCATIONS

## GET /geographicLocation?fields=...&{filtering}

#### Description

This operation list geographic location entities. Attribute selection is enabled for all first level attributes. Filtering may be available depending on the compliance level supported by an implementation.

**Providing filtering criteria is mandatory** to avoid too many answers retrieved. To provide example it could filtering on name or on geographic point(s) plan/volume.

#### **Usage Samples**

Here's an example of a request for retrieving GeographicLocation resources.

| Request                                                                                                    |
|----------------------------------------------------------------------------------------------------|
| GET /geographicLocationManagement/geographicLocation?name=London<br>Accept: application/json                                                                                                    |
| Response                                                                                                    |
| 200<br>{<br>"id": "8980",<br>"href": "https://host:port/location/geographicLocation/4164",<br>"name": "London",<br>"geometryType": "point",<br>"accuracy": 0.1"",<br>"spatialRef": "WGS84",<br>"geometry": [<br>{ |

## RETRIEVE GEOGRAPHIC LOCATION

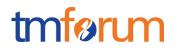

## GET /geographicLocation/{id}?fields=...&{filtering}

### Description

This operation retrieves a geographic location entity.

Attribute selection is enabled for all first level attributes.

Filtering on sub-resources may be available depending on the compliance level supported by an implementation.

#### **Usage Samples**

Here's an example of a request for retrieving a GeographicLocation resource.

| Request                                                                                                    |
|----------------------------------------------------------------------------------------------------|
| GET /geographicLocationManagement/geographicLocation/8980<br>Accept: application/json                                                                                                    |
| Response                                                                                                    |
| 200                                                                                                    |
| <pre>{     "id": "8980",     "href": "https://host:port/location/geographicLocation/4164",     "name": "London",     "geometryType": "graph",     "accuracy": "0.1",     "spatialRef": "WGS84",     "geometry": [     {</pre> |

## OPERATIONS ON RETRIEVE GEOGRAPHIC LOCATION

## LIST RETRIEVE GEOGRAPHIC LOCATIONS

## GET /retrieveGeographicLocation?fields=...&{filtering}

#### Description

This operation list retrieveGeographicLocation entities. Attribute selection is enabled for all first level attributes. Filtering may be available depending on the compliance level supported by an implementation.

#### **Usage Samples**

Г

Here's an example of a request for retrieving RetrieveGeographicLocation resources.

| Request                                                                                                    |
|----------------------------------------------------------------------------------------------------|
| GET /geographicLocationManagement/retrieveGeographicLocation?name=London<br>Accept: application/json                                                                                                    |
| Response                                                                                                    |
| 200                                                                                                    |
| <pre>[ {     "id": "2008",     "https://host:port/location/geographicLocation/4264",     "status": "done",     "requestedAccuracy": 34.78,     "time": "2017-07-18T00:00",     "geographicLocation": {         "id": "3488",         "href": "https://host:port/location/geographicLocation/4164",         "name": "London",         "geometryType": "polygon",         "accuracy": "0.1",         "spatialRef": "WGS84",         "geometry": [         {</pre> |

| "z": ""                 |
|-------------------------|
| },                      |
| {                       |
| "x": "2.430937",        |
| "y": "53.597208",       |
| "z": ""                 |
| }                       |
| ]                       |
| },                      |
| "thing": {              |
| "type": "tel",          |
| "uri": "00447572116425" |
| }                       |
| }                       |
| 1                       |
| -                       |

## RETRIEVE RETRIEVE GEOGRAPHIC LOCATION

## GET /retrieveGeographicLocation/{id}?fields=...&{filtering}

#### Description

This operation retrieves a retrieve geographic location entity.

Attribute selection is enabled for all first level attributes.

Filtering on sub-resources may be available depending on the compliance level supported by an implementation.

#### **Usage Samples**

Here's an example of a request for retrieving a RetrieveGeographicLocation resource.

| Request                                                                                       |  |  |
|-----------------------------------------------------------------------------------------------|--|--|
| GET /geographicLocationManagement/retrieveGeographicLocation/2008<br>Accept: application/json |  |  |
| Response                                                                                      |  |  |
| 200                                                                                           |  |  |
| {                                                                                             |  |  |
| "id": "2008",<br>"href": "https://host:port/location/geographicLocation/4264",                |  |  |
| "status": "done",                                                                             |  |  |
| "requestedAccuracy": 1.0,                                                                     |  |  |
| "time": "2017-07-18T00:00",                                                                   |  |  |
| "geographicLocation": {     "id": "3488",                                                     |  |  |

tmførum

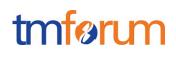

```
"href": "https://host:port/location/geographicLocation/4164",
    "name": "London",
    "geometryType": "point",
     "accuracy": "",
    "spatialRef": "WGS84",
    "geometry": [
      {
         "x": "1.430937",
        "y": "43.597208",
        "z": ""
      }
    ]
  }.
  "thing": {
    "type": "tel",
    "uri": "00447572116425"
  }
}
```

## CREATE RETRIEVE GEOGRAPHIC LOCATION

## POST /retrieveGeographicLocation

#### Description

This operation creates a retrieve geographic location entity.

### Mandatory and Non Mandatory Attributes

The following tables provides the list of mandatory and non mandatory attributes when creating a RetrieveGeographicLocation, including any possible rule conditions and applicable default values. Notice that it is up to an implementer to add additional mandatory attributes.

| Mandatory Attributes | Rule |
|----------------------|------|
| creation             |      |
| change               |      |

| Non Mandatory Attributes | Default Value | Rule |
|--------------------------|---------------|------|
| status                   |               |      |
| requestedAccuracy        |               |      |
| time                     |               |      |
| geographicLocation       |               |      |
| thing                    |               |      |

#### Usage Samples

Here's an example of a request for creating a RetrieveGeographicLocation resource. In this example the request only passes mandatory attributes.

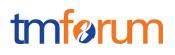

#### Request

POST /geographicLocationManagement/retrieveGeographicLocation Content-Type: application/json

{}

### Response

201

```
{
   "id": "2008",
   "href": "https://host:port/location/geographicLocation/4264"
}
```

## OPERATIONS ON RETRIEVE LOCATION RELATION

## LIST RETRIEVE LOCATION RELATIONS

## GET /retrieveLocationRelation?fields=...&{filtering}

#### Description

This operation list retrieve location relation entities. Attribute selection is enabled for all first level attributes. Filtering may be available depending on the compliance level supported by an implementation.

#### **Usage Samples**

Here's an example of a request for retrieving RetrieveLocationRelation resources.

| Request                                                                                |  |
|----------------------------------------------------------------------------------------|--|
| GET /geographicLocationManagement/retrieveLocationRelation<br>Accept: application/json |  |
| Response                                                                               |  |
| 200                                                                                    |  |
| [<br>{<br>"id": "3870",                                                                |  |

# tmførum

```
"href": "https://host:port/geographicLocation/retrieveLocationRelation/3870",
  "status": "inProgress",
  "locationA": {
    "href": "/DSGeographicLocation/api/geographiclocation/geographiclocation/1"
  },
  "locationB": {
    "href": "/DSGeographicLocation/api/geographiclocation/geographiclocation/2"
  },
  "distance": 123,
  "time": "2017-07-18T00:00",
  "intersection": [
    {
      "id": "3759",
      "href": "https://host:port/location/geographicLocation/4164",
      "name": "London",
      "geometryType": "point",
       "accuracy": "0.1",
      "spatialRef": "WGS84",
       "geometry": [
         ł
           "x": "1.430937",
           "y": "43.597208",
           "z": ""
        }
      ]
    }
  ],
  "geographicLocation": {
    "id": "9207",
    "href": "https://host:port/location/geographicLocation/4164"
  }
}
]
```

## RETRIEVE RETRIEVE LOCATION RELATION

## GET /retrieveLocationRelation/{id}?fields=...&{filtering}

## Description

This operation retrieves a retrieve location relation entity.

Attribute selection is enabled for all first level attributes.

Filtering on sub-resources may be available depending on the compliance level supported by an implementation.

## **Usage Samples**

Here's an example of a request for retrieving a RetrieveLocationRelation resource.

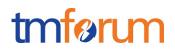

#### Request

GET /geographicLocationManagement/retrieveLocationRelation/3870 Accept: application/json

#### Response

200

```
{
  "id": "3870",
  "href": "https://host:port/geographicLocation/retrieveLocationRelation/3870",
  "status": "inProgress",
  "distance": 123,
  "time": "2017-07-18T00:00",
  "intersection": [
    {
      "id": "3759",
      "href": "https://host:port/location/geographicLocation/4164",
      "name": "London",
      "geometryType": "line",
      "accuracy": "0.1",
      "spatialRef": "WGS84",
      "geometry": [
         {
           "x": "1.430937",
           "y": "43.597208",
           "z": ""
        },
         {
           "x": "1.8956",
           "y": "43.597208",
           "z": ""
        }
      ]
    }
  ],
  "location": [
   {
    "id": "9207",
    "href": "https://host:port/location/geographicLocation/9207"
  },
   {
    "id": "4164",
    "href": "https://host:port/location/geographicLocation/4164"
  }
]
}
```

## CREATE RETRIEVE LOCATION RELATION

## POST /retrieveLocationRelation

## Description

This operation creates a retrieve location relation entity.

### Mandatory and Non Mandatory Attributes

The following tables provides the list of mandatory and non-mandatory attributes when creating a RetrieveLocationRelation, including any possible rule conditions and applicable default values. Notice that it is up to an implementer to add additional mandatory attributes.

| Mandatory Attributes | Rule |
|----------------------|------|
| creation             |      |
| change               |      |

| Non Mandatory Attributes | Default Value | Rule |
|--------------------------|---------------|------|
| status                   |               |      |
| locationA                |               |      |
| locationB                |               |      |
| distance                 |               |      |
| time                     |               |      |
| intersection             |               |      |
| geographicLocation       |               |      |

### **Usage Samples**

Here's an example of a request for creating a RetrieveLocationRelation resource. In this example the request only passes mandatory attributes.

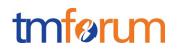

#### Response

201

{ "id": "3870",

"href": "https://host:port/geographicLocation/retrieveLocationRelation/3870"
}

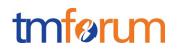

## **API NOTIFICATIONS**

For every single of operation on the entities use the following templates and provide sample REST notification POST calls.

It is assumed that the Pub/Sub uses the Register and UnRegister mechanisms described in the REST Guidelines reproduced below.

## REGISTER LISTENER

### POST /hub

#### Description

Sets the communication endpoint address the service instance must use to deliver information about its health state, execution state, failures and metrics. Subsequent POST calls will be rejected by the service if it does not support multiple listeners. In this case DELETE /api/hub/{id} must be called before an endpoint can be created again.

#### **Behavior**

Returns HTTP/1.1 status code 204 if the request was successful.

Returns HTTP/1.1 status code 409 if request is not successful.

#### **Usage Samples**

Here's an example of a request for registering a listener.

#### Request

POST /api/hub Accept: application/json

{"callback": "http://in.listener.com"}

#### Response

201 Content-Type: application/json Location: /api/hub/42

{"id":"42","callback":"http://in.listener.com","query":null}

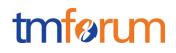

## UNREGISTER LISTENER

## DELETE /hub/{id}

#### Description

Clears the communication endpoint address that was set by creating the Hub.

#### Behavior

Returns HTTP/1.1 status code 204 if the request was successful.

Returns HTTP/1.1 status code 404 if the resource is not found.

#### **Usage Samples**

Here's an example of a request for un-registering a listener.

| Request                  |  |
|--------------------------|--|
| DELETE /api/hub/42       |  |
| Accept: application/json |  |
| Response                 |  |
| 204                      |  |
|                          |  |

## PUBLISH EVENT TO LISTENER

## POST /client/listener

#### Description

Clears the communication endpoint address that was set by creating the Hub.

Provides to a registered listener the description of the event that was raised. The /client/listener url is the callback url passed when registering the listener.

#### Behavior

Returns HTTP/1.1 status code 201 if the service is able to set the configuration.

#### **Usage Samples**

Here's an example of a notification received by the listener. In this example "EVENT TYPE" should be replaced by one of the notification types supported by this API (see Notification Resources Models section) and EVENT BODY refers to the data structure of the given notification type.

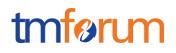

| Request                                                               |  |  |
|-----------------------------------------------------------------------|--|--|
| POST /client/listener                                                 |  |  |
| Accept: application/json                                              |  |  |
| {<br>"event": {<br>EVENT BODY<br>},<br>"eventType": "EVENT_TYPE"<br>} |  |  |
| Response                                                              |  |  |
| 201                                                                   |  |  |

For detailed examples on the general TM Forum notification mechanism, see the TMF REST Design Guidelines.

## ACKNOWLEDGEMENTS

## **RELEASE HISTORY**

| Release /<br>Version<br>Number     | Date            | Modified by:     | Description                                                                 |
|------------------------------------|-----------------|------------------|-----------------------------------------------------------------------------|
| Release<br>17.5.0<br>Version 1.0.0 | 11-Sep-<br>2017 | Dirk Rejahl      | First Release of Draft<br>Version of the Document                           |
| Release<br>17.5.0<br>Version 1.0.1 | 04-Dec-<br>2017 | Ludovic Robert   | Aligned with Guidelines 3.0<br>taking into account Patrick Huls<br>comments |
| Release<br>17.5.0<br>Version 1.0.2 | 22-Jan-2018     | Adrienne Walcott | Formatting/style edits prior to publishing                                  |

## CONTRIBUTORS TO DOCUMENT

| Ludovic Robert  | Orange        |
|-----------------|---------------|
| Luis Velarde    | Telefonica    |
| Dirk Rejahl     | Bearing Point |
| Pierre Gauthier | TM Forum      |
| Patrick Huls    | ESRI          |